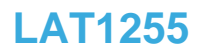

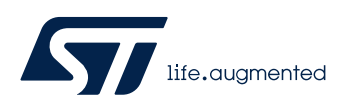

Local Application Tips

直接修改寄存器来输出内部时钟的方法

关键字:MCO, 手动修改寄存器值

## **1.** 在特殊情况下使能 **MCO** 功能的方法

在对某些不容易复现的问题进行代码调时,需要观察内部时钟的情况,但往往代码之 前并没有使能 MCO 功能,在这种情况下就可以使用寄存器直接配置来输出内部时钟到 GPIO 脚位上进行观察和测试。

下面的例子就是在调试 STM32G474 很难复现的一个问题,调试暂停时,通过 PC 端 调试工具直接更改寄存器配置来使能 MCO 功能输出 SYSCLK 到 GPIO 口的方法。

## **2.** 具体实现

MCO 输出内部时钟到 GPIO 脚位,可以不通过运行用户代码, 直接在 PC 端调试工具 中配置寄存器来实现。

在程序暂停时,往往已经走过了时钟配置,在这种情况下首先需要使能并配置 RCC\_CFGR 寄存器。MCOSEL[3:0]=0x1, 选 SYSCLK 来输出(当然, 也可以根据实际 情况选择输出其他时钟源)。

## 图1.

#### $7.4.3$ **Clock configuration register (RCC\_CFGR)**

Address offset: 0x08

Reset value: 0x0000 0005

Access:  $0 \leq$  wait state  $\leq$  2, word, half-word and byte access

1 or 2 wait states inserted only if the access occurs during clock source switch.

From 0 to 15 wait states inserted if the access occurs when the APB or AHB prescalers values update is on going.

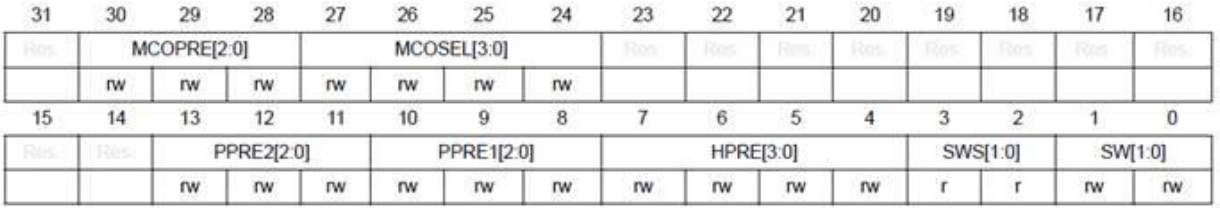

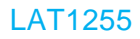

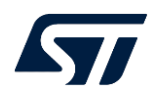

## 图2.

Bits 30:28 MCOPRE[2:0]: Microcontroller clock output prescaler

These bits are set and cleared by software.

It is highly recommended to change this prescaler before MCO output is enabled.

000: MCO is divided by 1

001: MCO is divided by 2

010: MCO is divided by 4

011: MCO is divided by 8 100: MCO is divided by 16

Others: not allowed

## 图3.

Bits 27:24 MCOSEL[3:0]: Microcontroller clock output

Set and cleared by software.

0000: MCO output disabled, no clock on MCO

0001: SYSCLK system clock selected

0010: Reserved, must be kept at reset value

0011: HSI16 clock selected

0100: HSE clock selected

0101: Main PLL clock selected

0110: LSI clock selected

0111: LSE clock selected

1000: Internal HSI48 clock selected

Others: Reserved

Note: This clock output may have some truncated cycles at startup or during MCO clock source switching.

## 在调试软件中直接手动修改寄存器配置值,如下图:

图4.

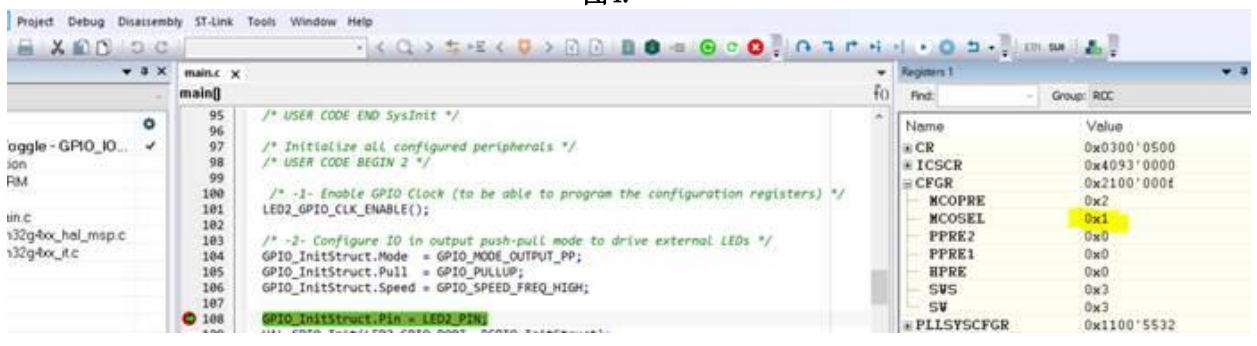

其次,需要配置 GPIO 通路: GPIO MCO 选用 PA8, AF0 功能。

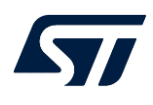

图5.

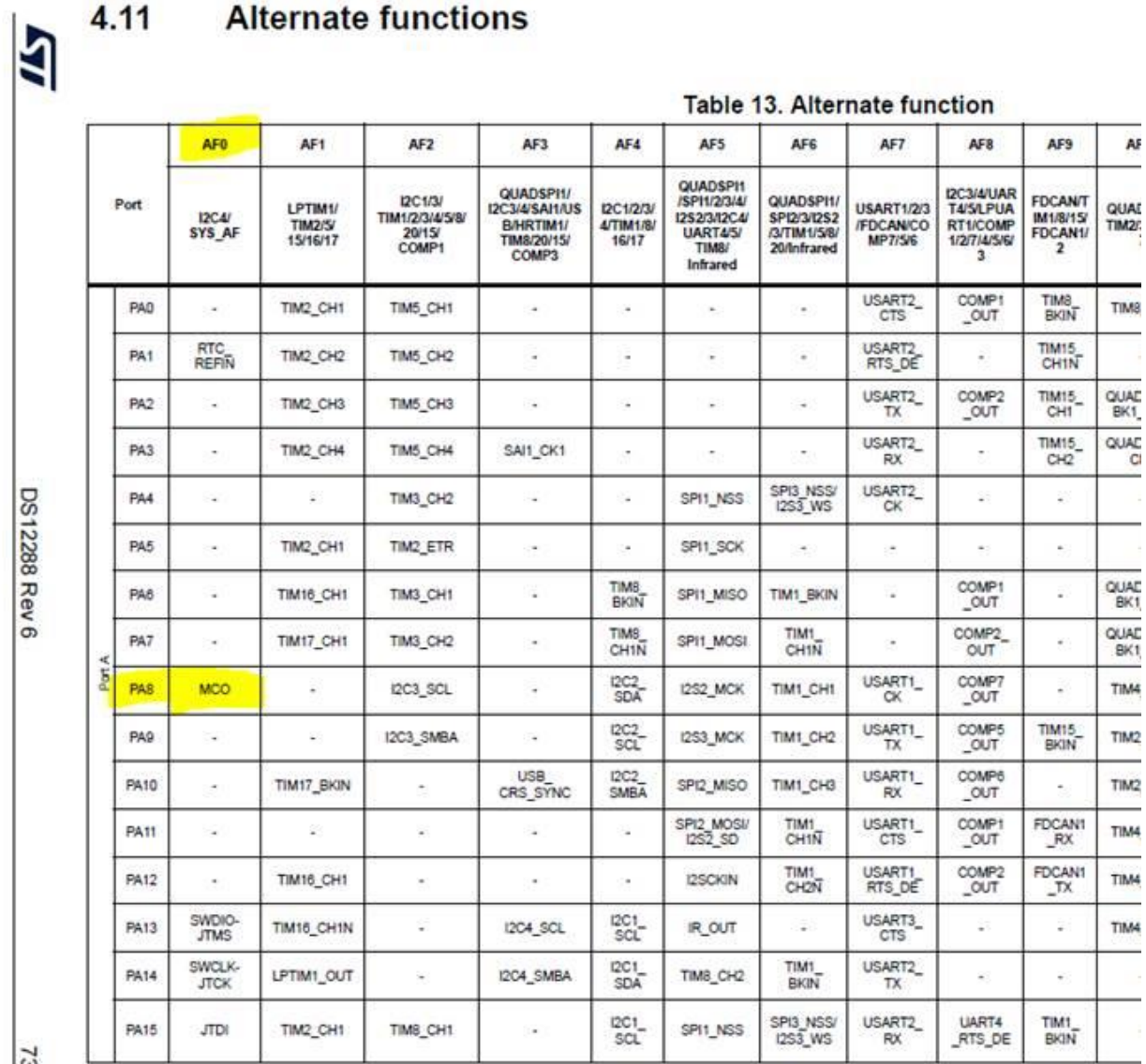

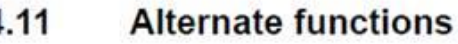

3/236

GPIO 选择下面黄色的配置:在下面的配置之前代码中需要打开 GPIOA 的 clock。

## 图6.

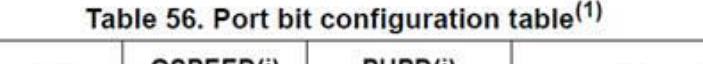

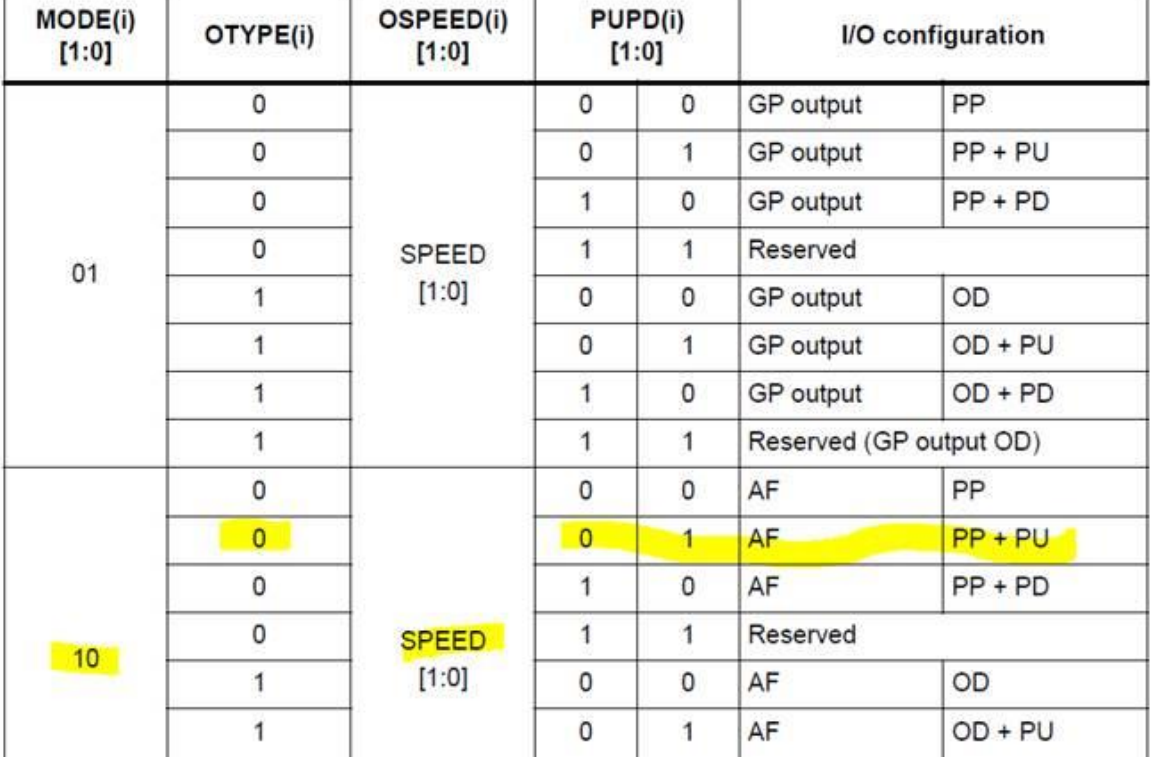

GPIOA\_MODER.MODE8[1:0] 在寄存器窗口中手动修改为 0x2:

图7.

#### $9.4.1$ GPIO port mode register (GPIOx\_MODER)  $(x = A to G)$

Address offset:0x00

Reset value: 0xABFF FFFF (for port A)

Reset value: 0xFFFF FEBF (for port B)

Reset value: 0xFFFF FFFF (for ports C.,G)

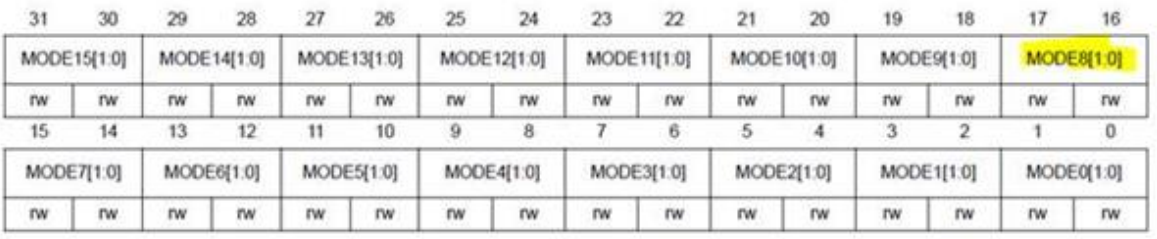

Bits 31:0 MODE[15:0][1:0]: Port x configuration I/O pin y (y = 15 to 0)

These bits are written by software to configure the I/O mode.

00: Input mode

01: General purpose output mode

10: Alternate function mode

11: Analog mode (reset state)

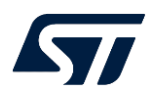

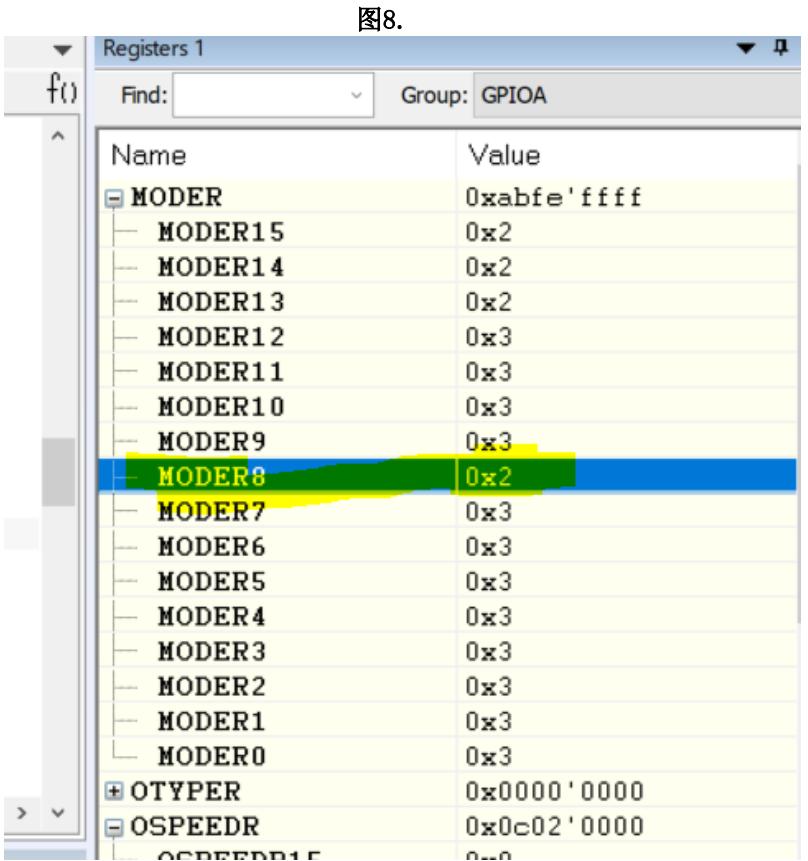

GPIOA\_OTYPER.OT8 配置为 0, 在上电默认的情况下, 不用修改, 已经是 0 了。

图9.

#### $9.4.2$ GPIO port output type register (GPIOx\_OTYPER)  $(x = A to G)$

Address offset: 0x04 Reset value: 0x0000 0000

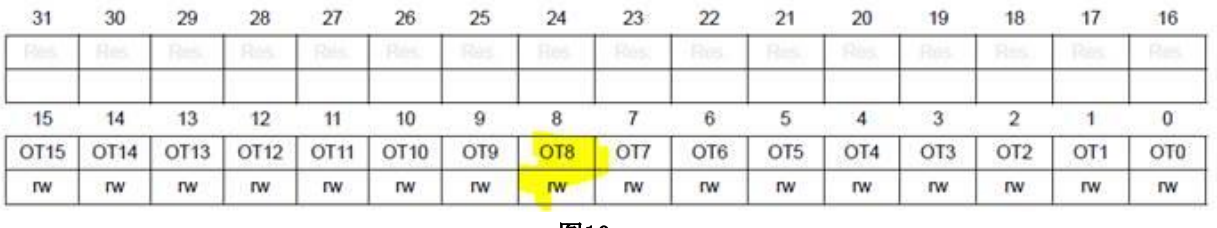

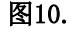

Bits 31:16 Reserved, must be kept at reset value.

Bits 15:0 OT[15:0]: Port x configuration I/O pin y ( $y = 15$  to 0)

These bits are written by software to configure the I/O output type.

0: Output push-pull (reset state)

1: Output open-drain

GPIOA\_OSPEEDR.OSPEED8[1:0] 配置成 0x2 或 0x3。

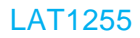

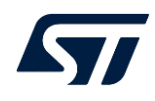

## 图11.

#### GPIO port output speed register (GPIOx\_OSPEEDR)  $9.4.3$  $(x = A to G)$

Address offset: 0x08

Reset value: 0x0C00 0000 (for port A)

Reset value: 0x0000 0000 (for the other ports)

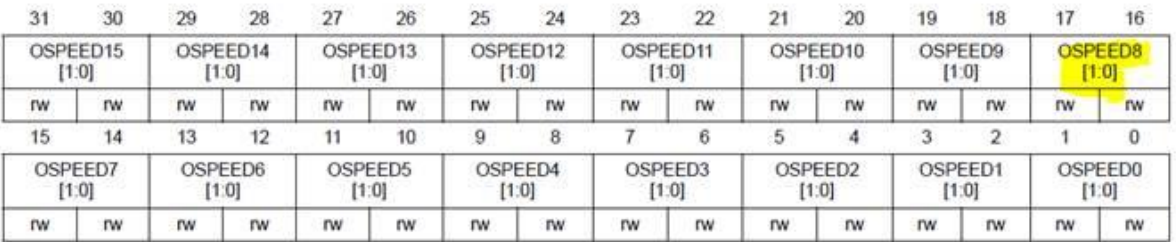

Bits 31:0 OSPEED[15:0][1:0]: Port x configuration I/O pin y (y = 15 to 0)

These bits are written by software to configure the I/O output speed.

- 00: Low speed
- 01: Medium speed
- 10: High speed

11: Very high speed

Note: Refer to the device datasheet for the frequency specifications and the power supply and load conditions for each speed

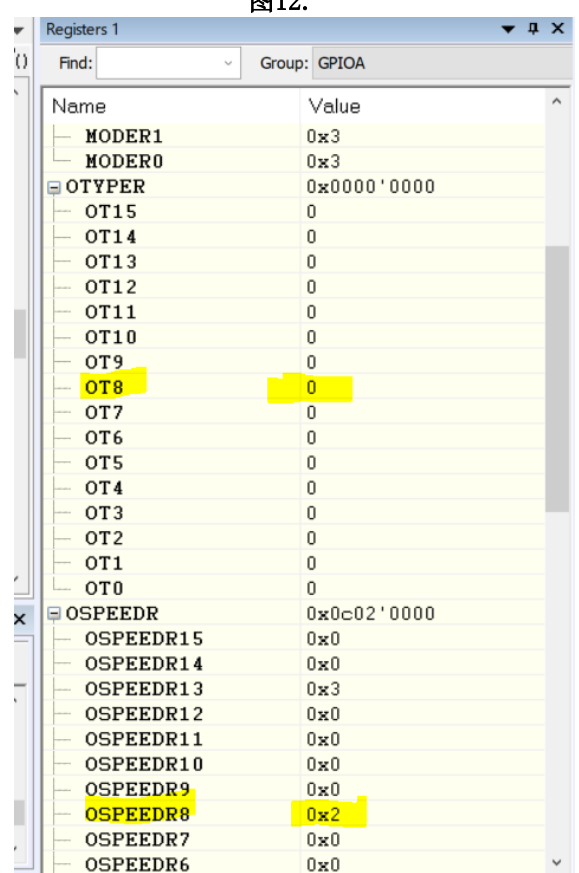

GPIOA\_PUPDR.PUPD8[1:0] 在寄存器窗口中手动配置为 0x1。

图13.

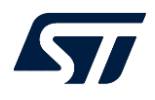

#### 9.4.4 GPIO port pull-up/pull-down register (GPIOx\_PUPDR)  $(x = A to G)$

Address offset: 0x0C

Reset value: 0x6400 0000 (for port A)

Reset value: 0x0000 0100 (for port B)

Reset value: 0x0000 0000 (for other ports)

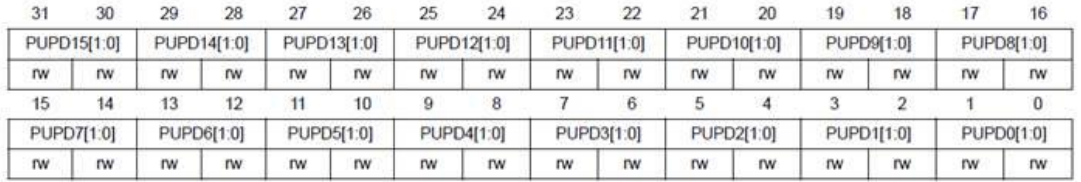

## 图14.

**15**1. 로

## Bits 31:0 PUPD[15:0][1:0]: Port x configuration I/O pin y ( $y = 15$  to 0)

These bits are written by software to configure the I/O pull-up or pull-down

00: No pull-up, pull-down

01: Pull-up

10: Pull-down

11: Reserved

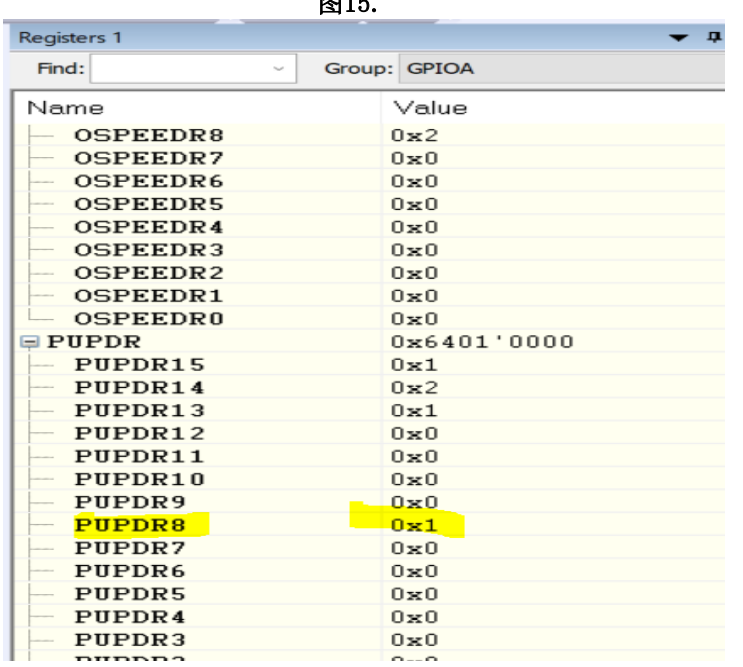

GPIOA\_AFRH.AFSEL8[3:0] 配置为 0x0, 上电默认已经为 0 了, 不用修改, 如果不 是,请手动修改为 0。

图16.

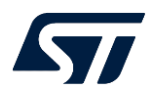

#### GPIO alternate function high register (GPIOx\_AFRH) 9.4.10  $(x = A to G)$

Address offset: 0x24

Reset value: 0x0000 0000

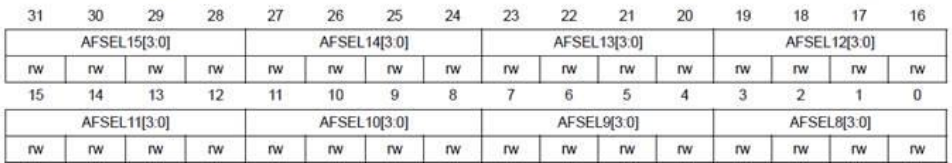

### 图17.

Bits 31:0 AFSEL[15:8][3:0]: Alternate function selection for port x I/O pin y (y = 15 to 8) These bits are written by software to configure alternate function I/Os.

> 0000: AFO 0001: AF1 0010: AF2 0011: AF3 0100: AF4 0101: AF5 0110: AF6 0111: AF7 1000: AF8 1001: AF9 1010: AF10 1011: AF11 1100: AF12 1101: AF13 1110: AF14 1111: AF15

## 手动修改后的 GPIOA 寄存器值为如下图 18 所示:

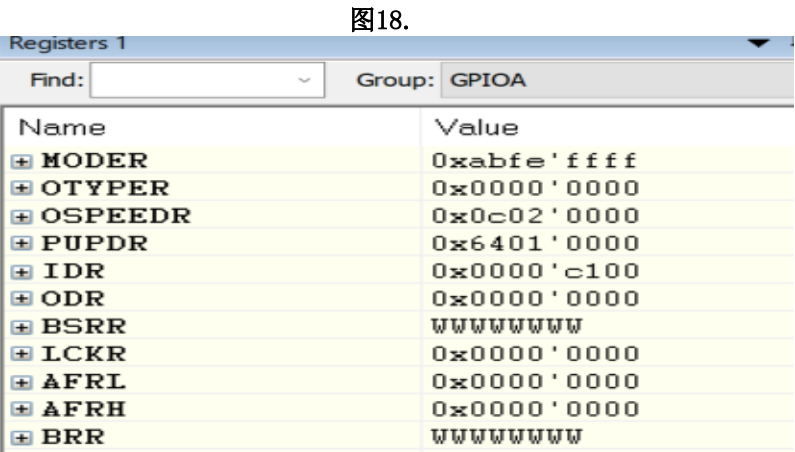

# **3.** 总结

在调试软件时,可以通过 PC 端调试工具直接修改寄存器配置来使能某些功能。不 过,使用中须注意遵守一定的流程,比如先开启对应的外设 clock,然后才能配置具体的 寄存器去实现一些具体的功能。

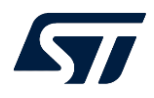

## 版本历史

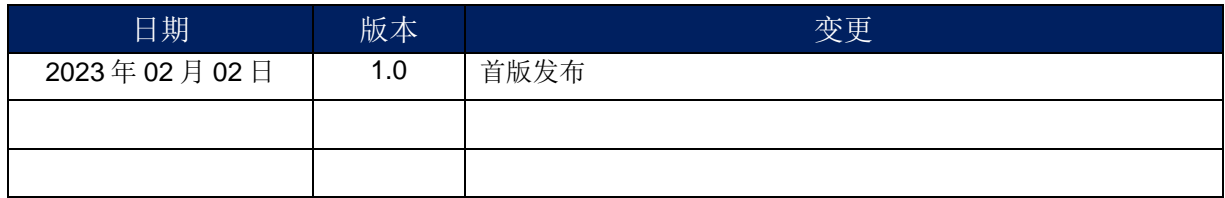

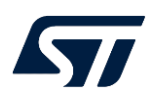

## 重要通知 - 请仔细阅读

意法半导体公司及其子公司 ("ST") 保留随时对 ST 产品和 / 或本文档进行变更的权利,恕不另行通知。买方在订货之前应获取关于 ST 产品 的最新信息。 ST 产品的销售依照订单确认时的相关 ST 销售条款。

买方自行负责对 ST 产品的选择和使用, ST 概不承担与应用协助或买方产品设计相关的任何责任。

ST 不对任何知识产权进行任何明示或默示的授权或许可。

转售的 ST 产品如有不同于此处提供的信息的规定,将导致 ST 针对该产品授予的任何保证失效。

ST 和 ST 徽标是 ST 的商标。若需 ST 商标的更多信息,请参考 *www.st.com/trademarks*。所有其他产品或服务名称均为其 各自所有者的财 产。

本文档是 ST 中国本地团队的技术性文章, 旨在交流与分享, 并期望借此给予客户产品应用上足够的帮助或提醒。若文中内容存有局限或与 ST 官网资料不一致,请以实际应用验证结果和 ST 官网最新发布的内容为准。您拥有完全自主权是否采纳本文档(包括代码,电路图等)信 息,我们也不承担因使用或采纳本文档内容而导致的任何风险。

本文档中的信息取代本文档所有早期版本中提供的信息。

© 2020 STMicroelectronics - 保留所有权利